## How To Make Bootable Usb Flash Drive To Install Windows Xp >>>CLICK HERE<<<

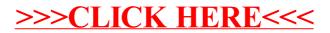